Subject: MCR-10031, Command/AF/Subroutine Interface to interpret\_ptr\_

Author: Gary Dixon

Date: February 18, 2017

The interpret\_ptr\_ subroutine does an excellent job of looking up an entrypoint name in bound object segments, and displaying information about them. Given 243|3734, it returns information about process\_overseer\_\$mme2\_fault\_handler\_. It is often useful to quickly do such lookups as a command or active function.

Also, interpret ptr was designed as a support routine for trace stack. Its interface returns a structure of information about the pointer being investigated. It is not immediately obvious to an external caller how to make immediate use of this information. A wrapper subroutine could provide a simpler interface to this useful subroutine.

• Reference URL of Multics Change Ticket: <http://multics-trac.swenson.org/ticket/46>

## **Proposed Changes**

An enhancement to provide a command, active function, and subroutine interface to interpret\_ptr\_ in a single source. The command would be called: pointer\_info; with short name: pin. The subroutine interfaces would be: pointer\_info\_; and pointer\_info\_\$location. Proposed user interfaces are provided in the documentation section of this MCR.

- Add source: pointer\_info.pl1
- To bound segment: >sss>bound\_trace\_stack\_
- Change bind file: add synonyms on pointer info: pin, pointer info retain: pointer\_info, pin, pointer\_info\_, pointer\_info\_\$location
- Add info segments: >doc>info>pointer\_info.info [\(pin.info\)](http://pin.info); >doc>info>pointer\_info\_.info

## **Documentation**

Documentation for the pointer\_info command/active function:

02/17/2017 pointer info, pin Syntax as a command: pin virtual pointer {-control args} Syntax as an active function: [pin virtual\_pointer {-control\_args}] Function: displays information about a pointer value reference name\$entryname pointed to; objectname\$entryname or objectname\$offset within a bound segment; ring\_0\_segment|offset for an inner-ring pointer. Additional information about the pointer value may be displayed with the pointer\_info command. Arguments: virtual\_ptr is a character string representing the pointer value to be interpreted. For a list of accepted character representations, see: virtual\_pointers.gi.info. -location virtual\_ptr, -loc virtual\_ptr is a character string representing the location of the pointer storage to be interpreted. This form is useful when you know where the pointer is stored, rather than its value. For example, when interpreting an unsnapped link in the linkage section of an object segment, giving the location of this link provides clues to obtaining its link definition. Control arguments:  $-all, -a$  the command displays additional information returned by the interpret\_ptr\_ subroutine regarding the pointer. Normally, only a brief interpretation of the pointer is displayed by the command, or returned by the active function. Notes: The pointer value must reside at an even-word location, and include either an ITS modifier (octal 43) or a Fault\_Tag\_2 (unsnapped link, octal 46) modifier ending the first word of the pointer word pair. The interpret ptr subroutine verifies these requirements before interpreting the pointer value. List of examples: When dumping contents of an object segment, you wish to investigate a pair of words that looks like an unsnapped link points, to learn what the snapped link would reference. dump\_segment <tests>hello 100 20 000100 000000000000 000000000000 000000000000 000045000000 000104 000000000000 000000000000 000000000000 000000000000 000110 000010000014 000000000000 777770000046 000021000000 000114 777766000046 000027000000 000000000001 163171155142

 r 21:41 0.057 0 Offset 114 in this file is a word ending with the unsnapped link modifier (octal 46). To ask for information about this possible pointer. pin -loc <tests>hello|114 For pointer: 77766|27<br>information: ioa\_\$nnl  $information:$  r 21:42 0.031 0 Use -all to obtain more information. pin -loc <tests>hello|114 -all For pointer: 77766|27 information: ioa\_\$nnl octal pointer: 777766000046 000027000000<br>comment: (unsnapped link) (unsnapped link) segment: ioa\_<br>entryn: \$nnl entryn: r 21:42 0.051 0 Obtain information about segment 75. pin 75|0 For pointer: 75|0 information: restart\_fault\$0 (ring 0) r 21:57 0.053 0 Obtain information about the fault\_vector segment. pin fault\_vector\$0 For pointer: 4|0 information: fault\_vector\$0 (ring 0) r 21:59 0.053 0

Documentation for the two entrypoints of the pointer info function:

02/17/2017 pointer\_info\_ Functions to interpret pointer values. Entry points in pointer\_info\_: 02/17/2017 pointer\_info\_ 02/17/2017 pointer\_info\_\$location Entry:  $02/17/2017$  pointer info (11 lines in entry point) Function: This function returns information about a pointer value. Syntax: dcl pointer\_info\_ entry (ptr, fixed bin(35)) returns(char(76) var); data = pointer\_info\_(pointer\_value, code); Arguments: pointer\_value is an aligned pointer value to be investigated.(Input) code is a standard status code.(Output) If nonzero, then an empty string is returned as the data. Entry: 02/17/2017 pointer\_info\_\$location (19 lines in entry point) Function: This function returns information about pointer storage (a pair of words) at a specified location. It checks for a pointer modifier at the end of the first word. Syntax: dcl pointer\_info\_\$location entry (ptr, fixed bin(35)) returns(char(76) var); data = pointer\_info\_\$location(pointer\_loc, code); Arguments: pointer\_loc is an aligned pointer to the storage location containing the pointer to be investigated. This storage must begin on an even word boundary. The pair of words at that location are investigated as a possible pointer value, having either an ITS (octal 43) or Fault Tag 2 (octal 46) modifier at the end of the first word in the pair. code is a standard status code.(Output) If nonzero, then an empty string is returned as the data.

## **Version History**

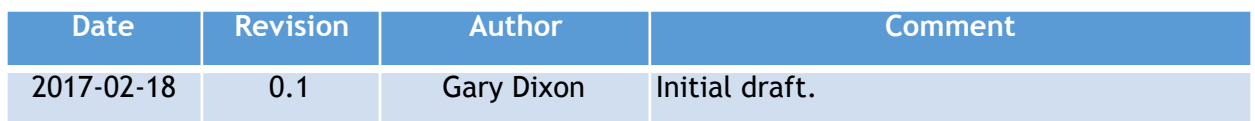